1) ich habe mir in einer Skizze einen Punkt erstell.

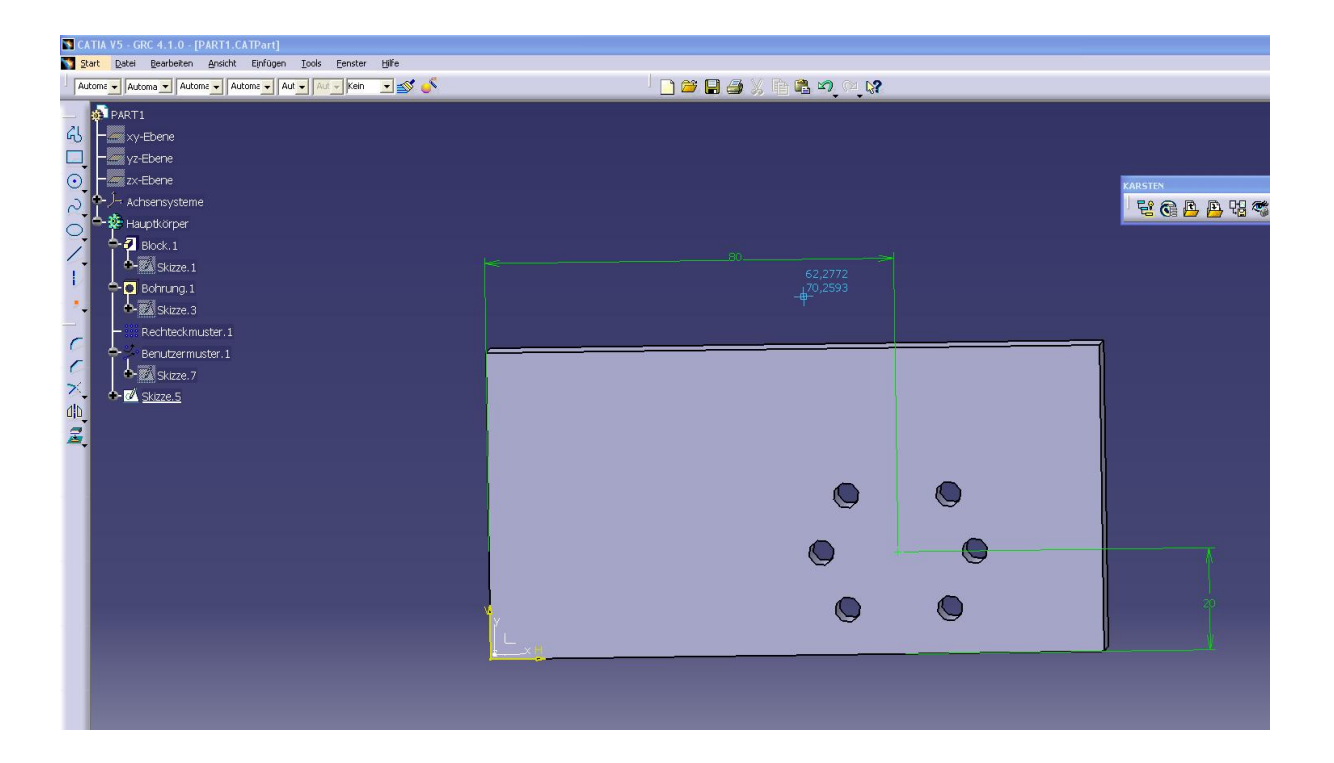

2) Bohrung bezug auf diesen Punkt.

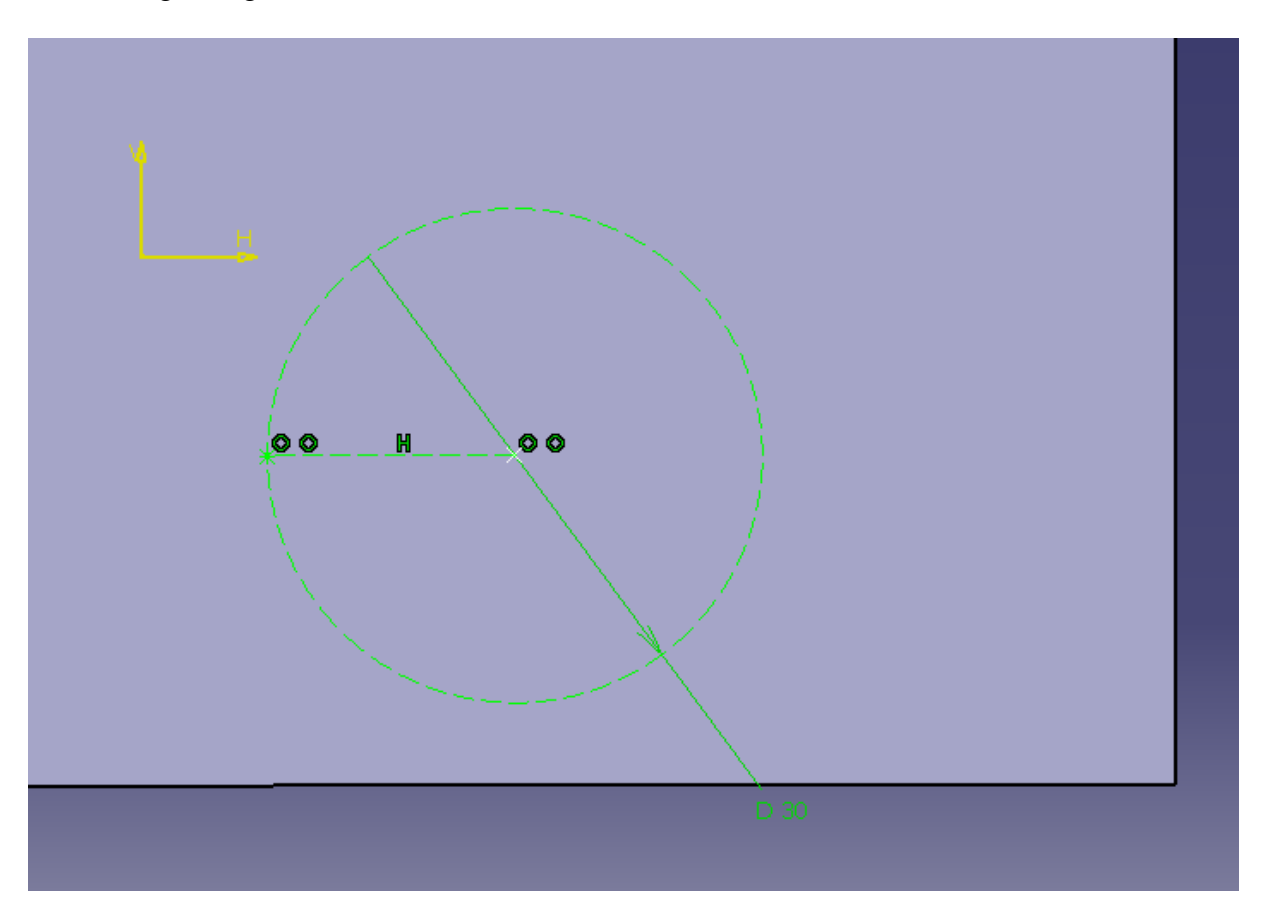

## 3) Rechteckmuster erstellt.

## 4) Benutzermuster erstellt.

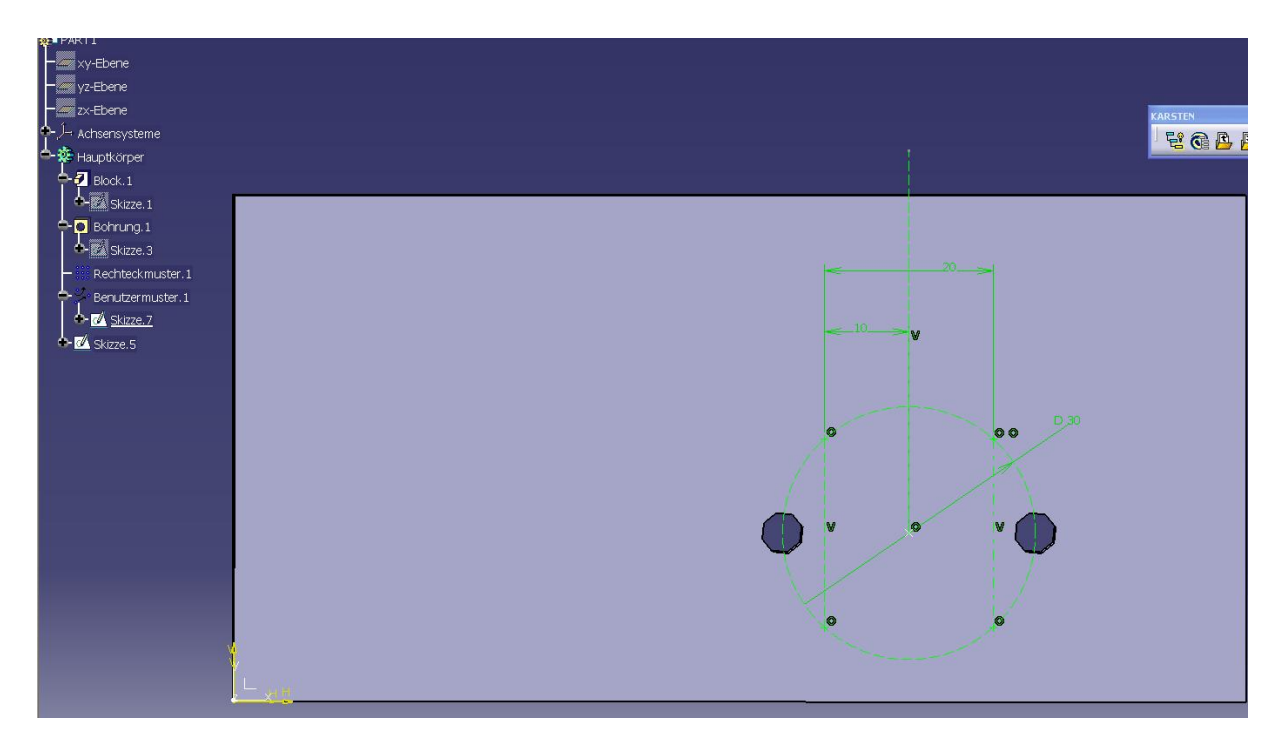

5) in der Zeichnung dann mit Mittellinie mit Referenz gearbeitet.

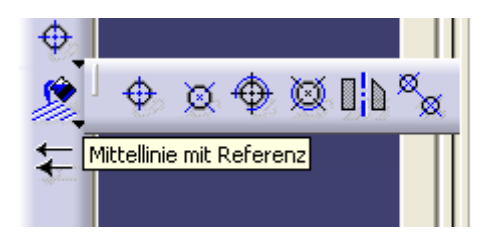